$<<$  Photoshop CS6  $>>$ 

 $<<$  Photoshop CS6  $>>$ 

, tushu007.com

13 ISBN 9787115287472

10 ISBN 7115287473

出版时间:2012-8

Art Eyes

页数:488

PDF

http://www.tushu007.com

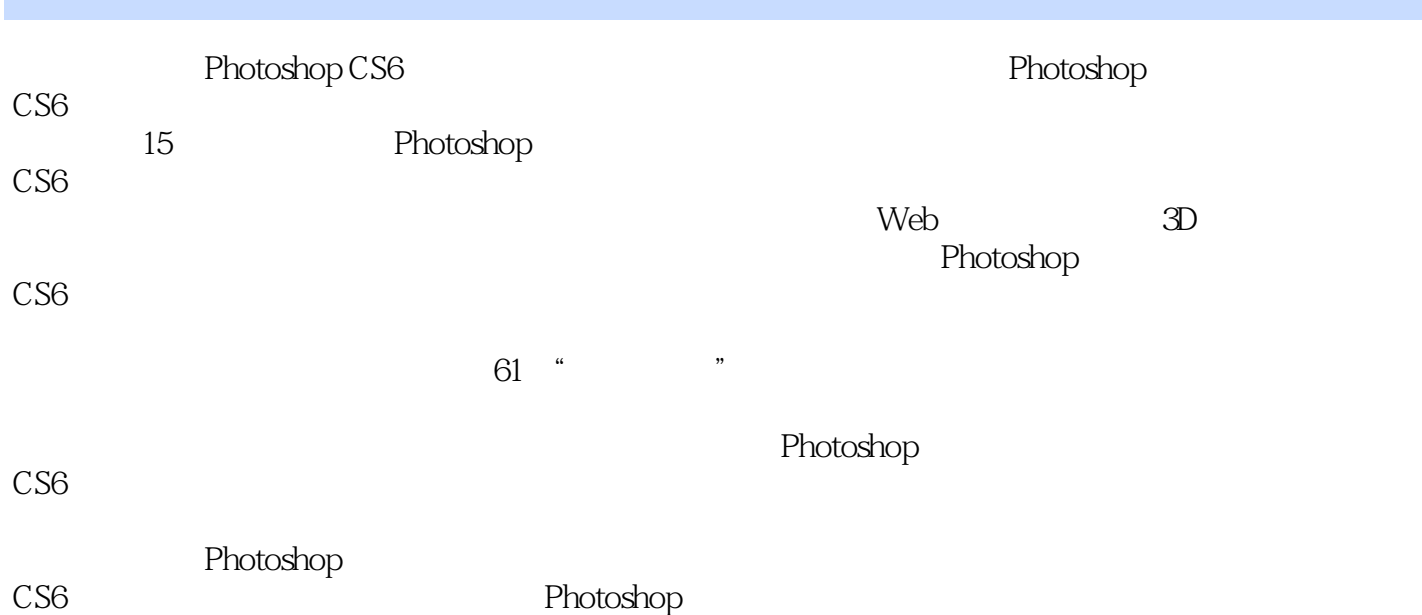

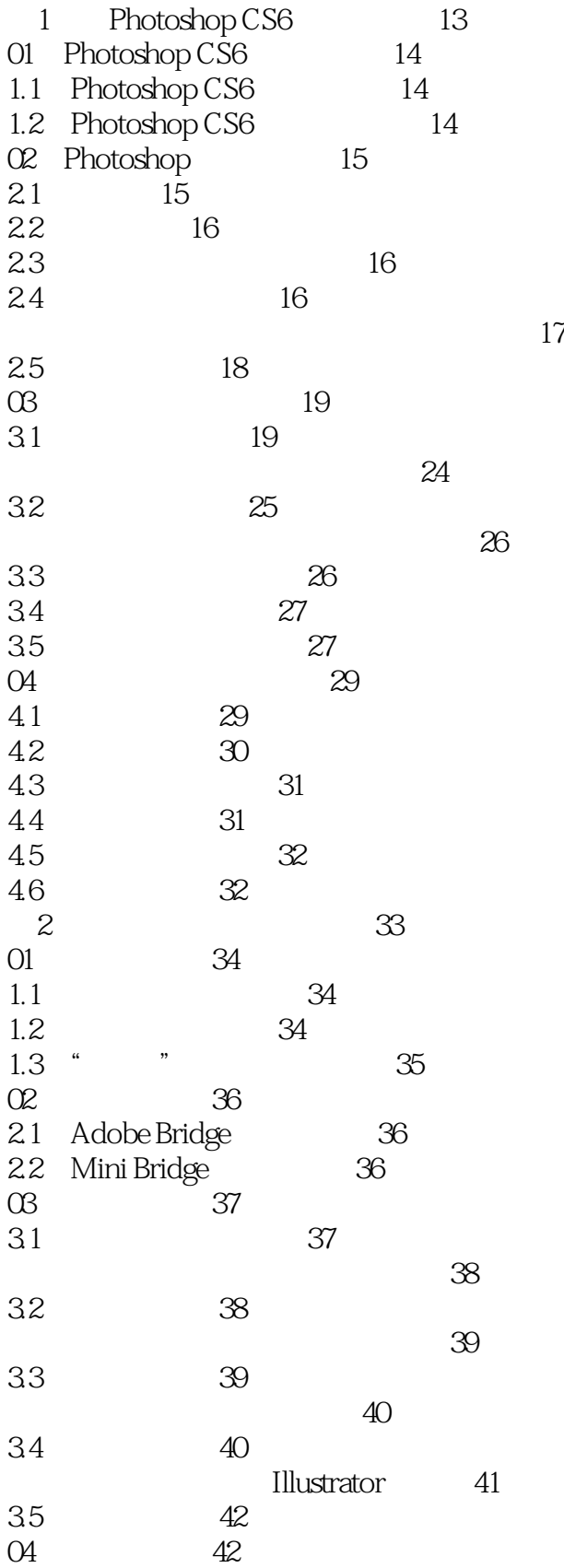

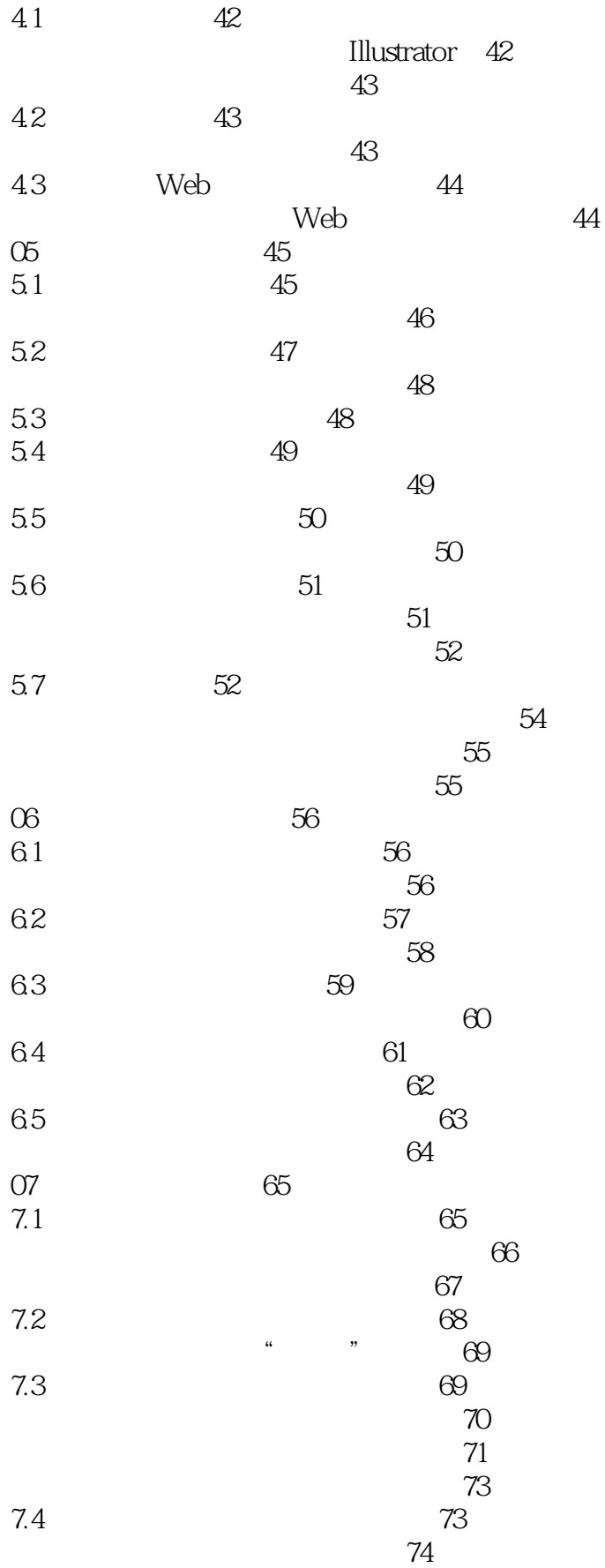

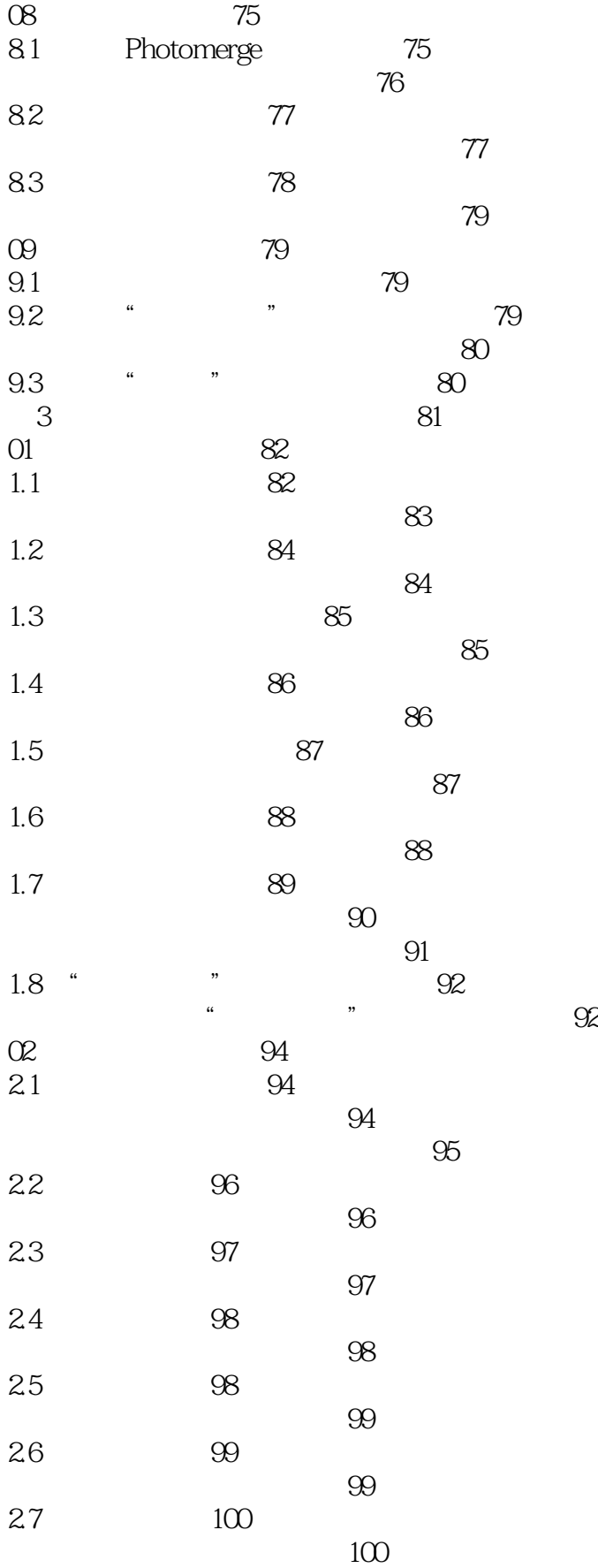

# << Photoshop CS6

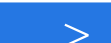

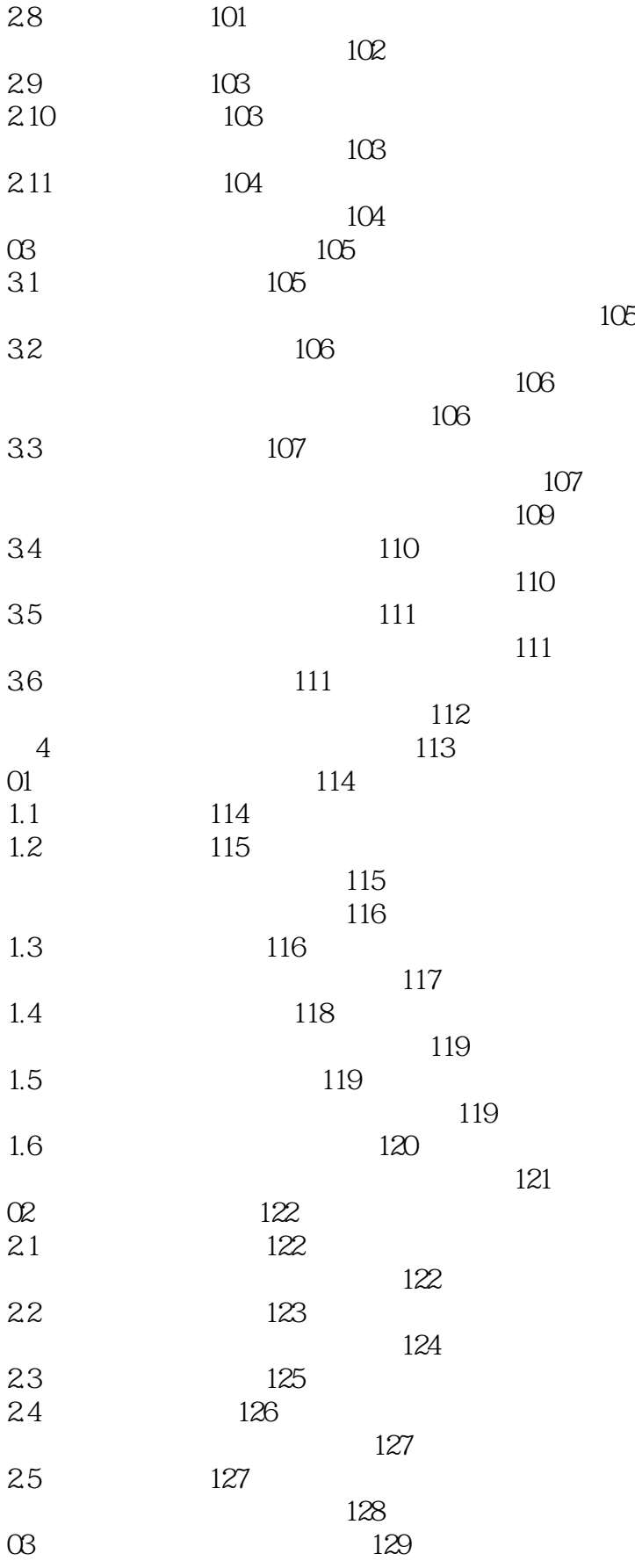

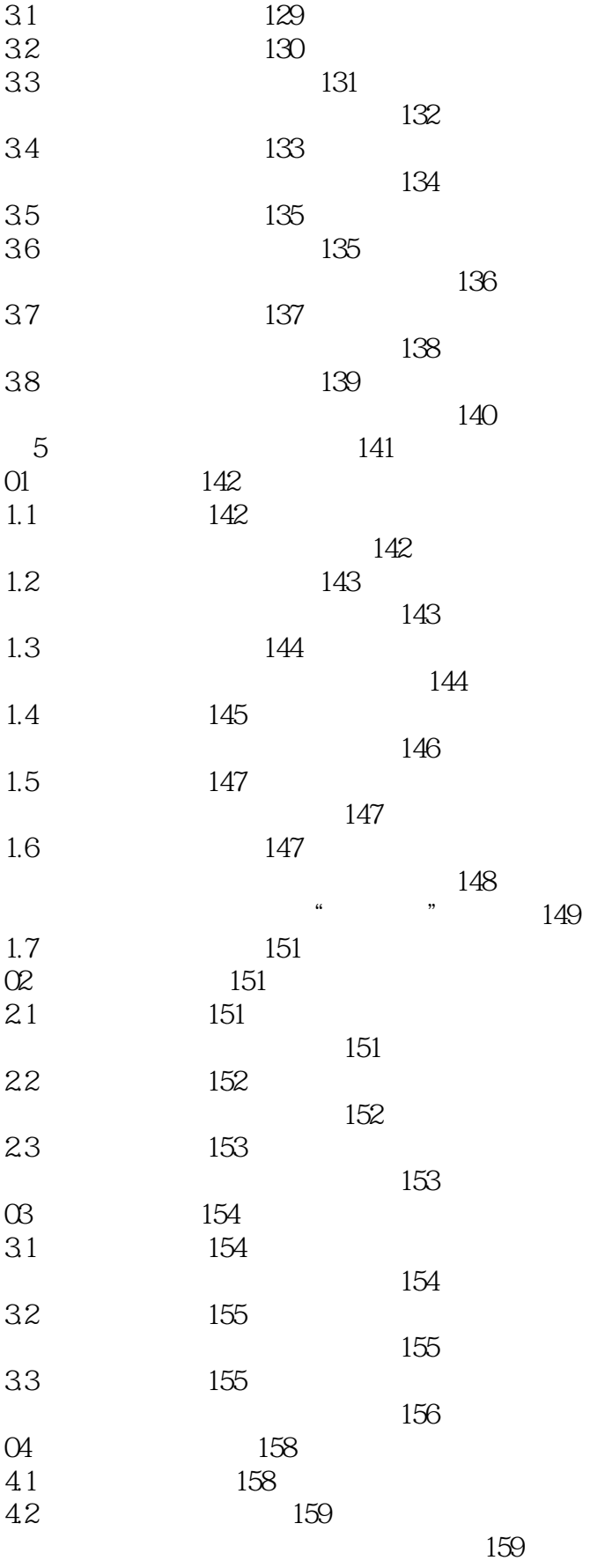

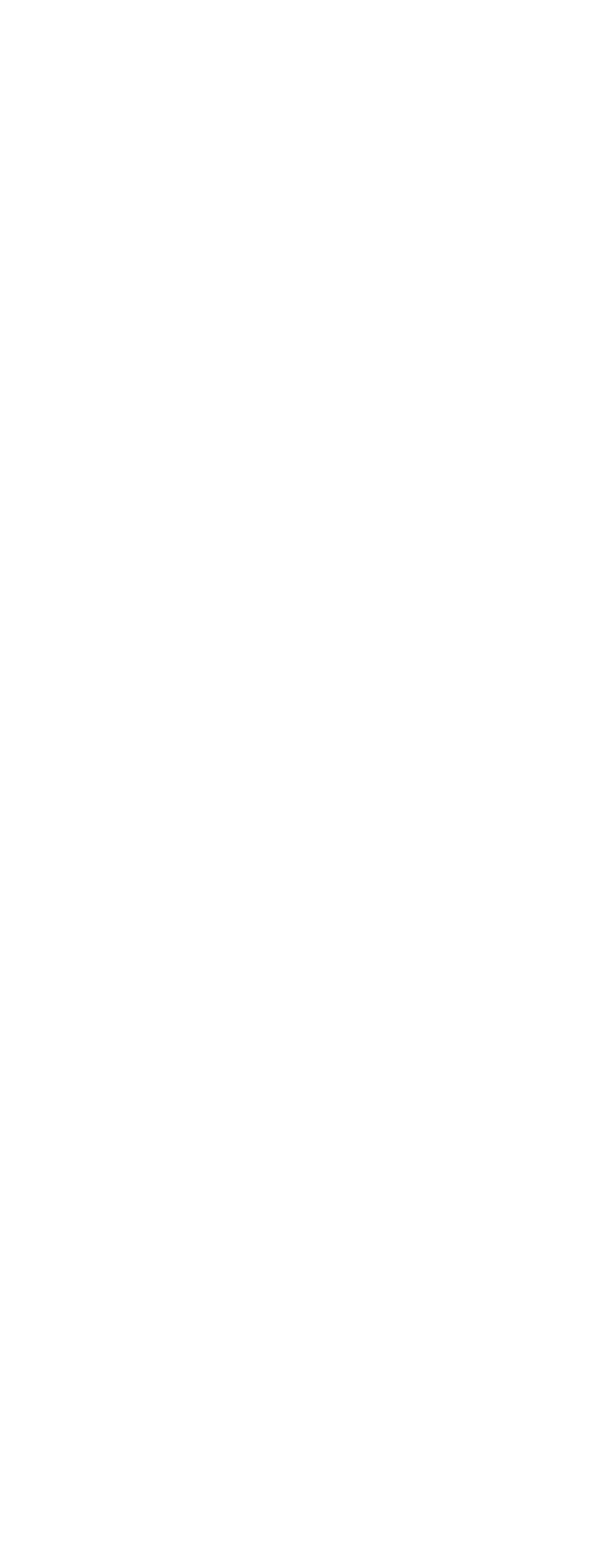

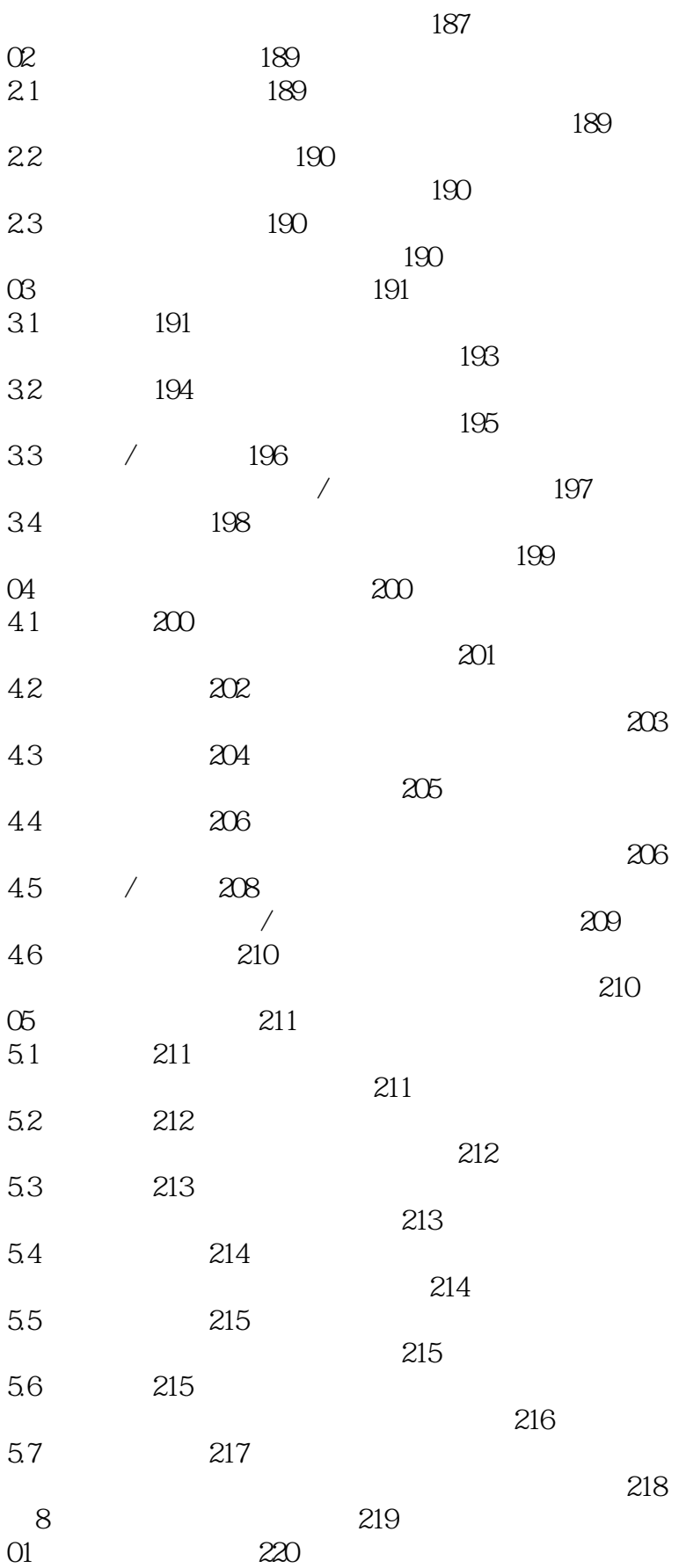

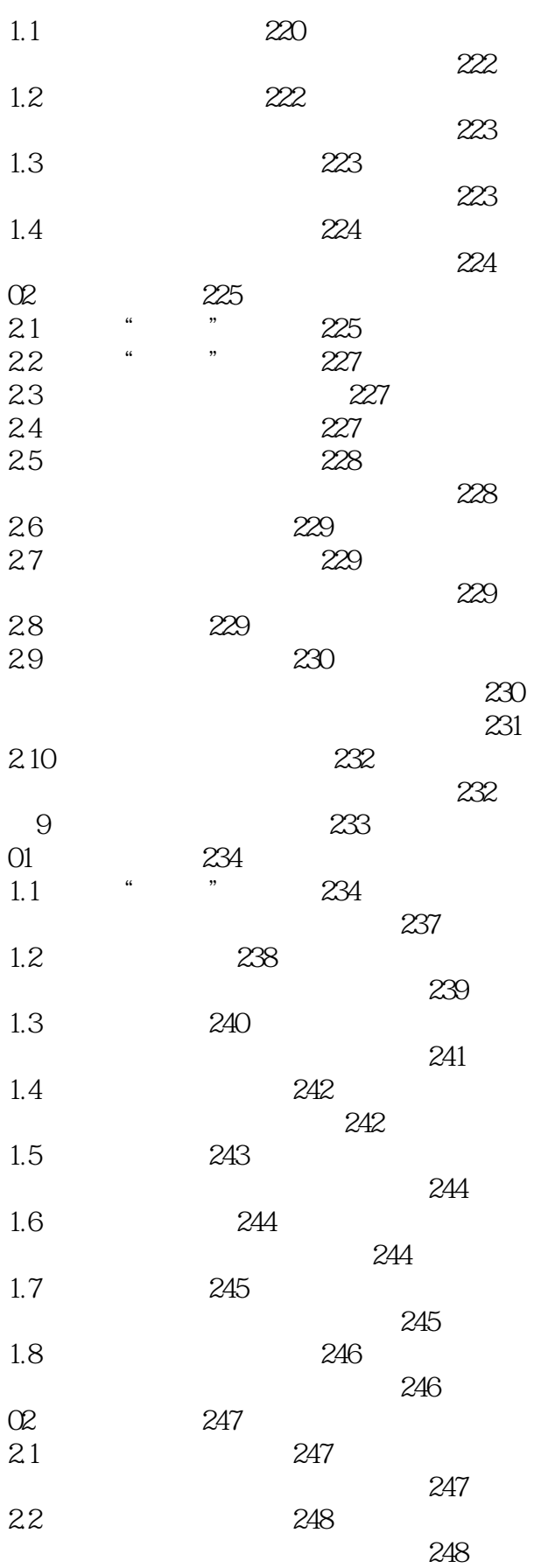

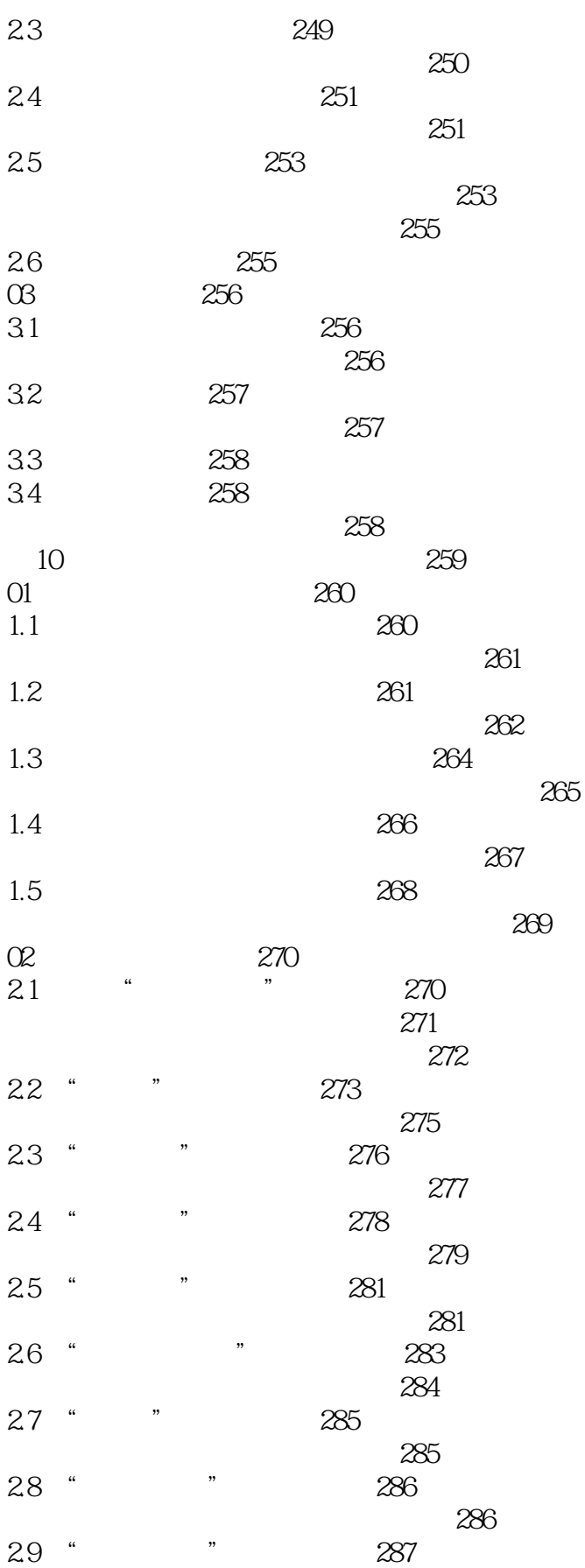

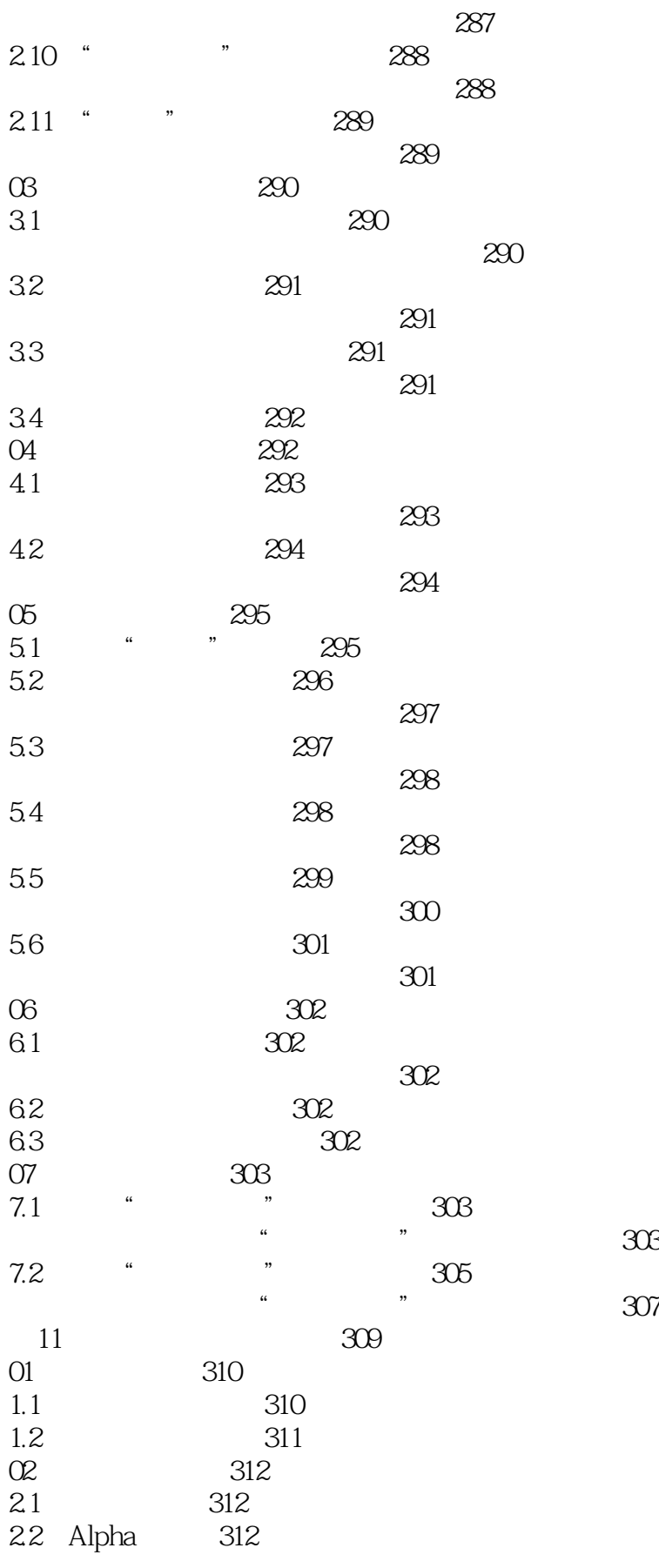

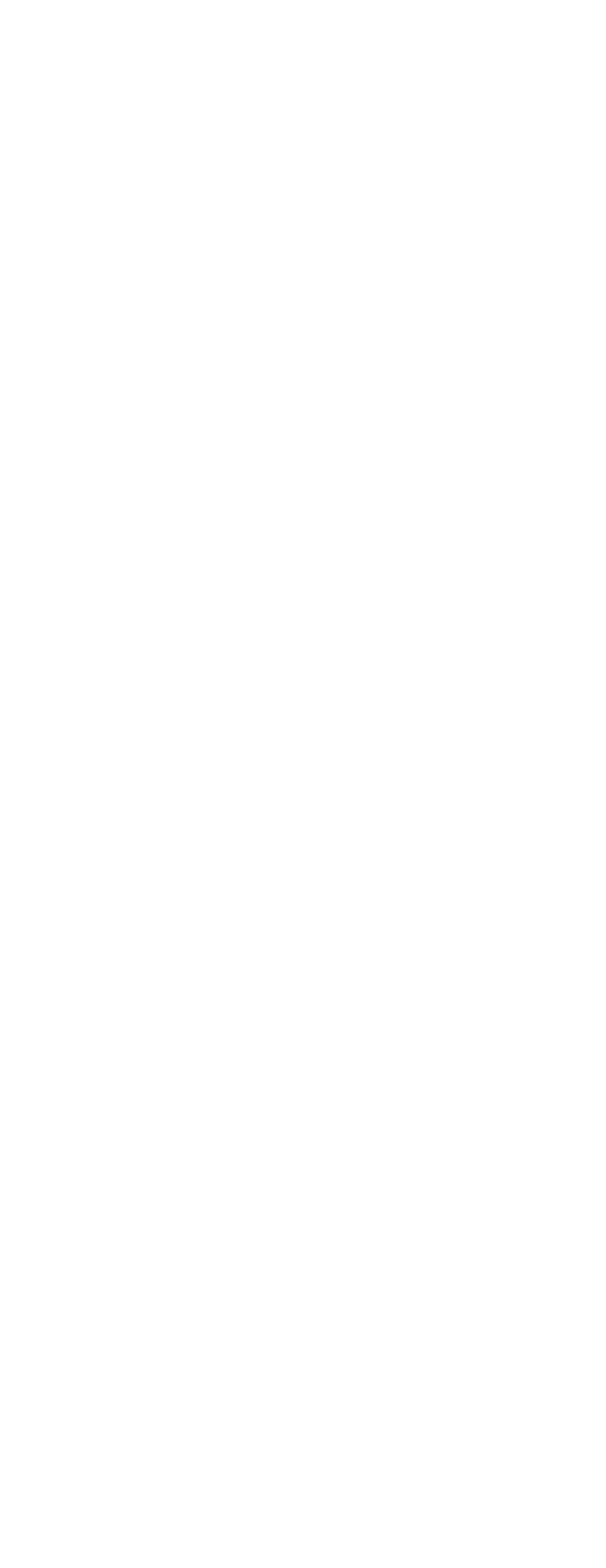

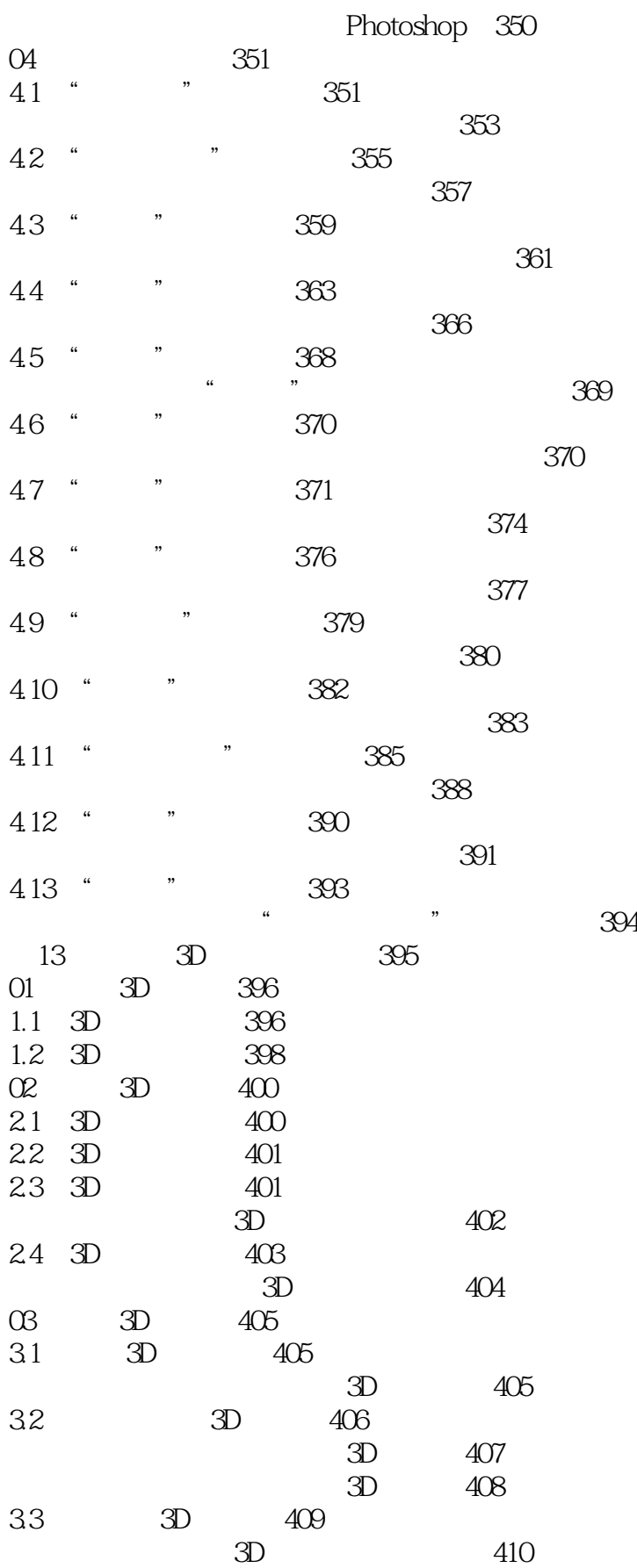

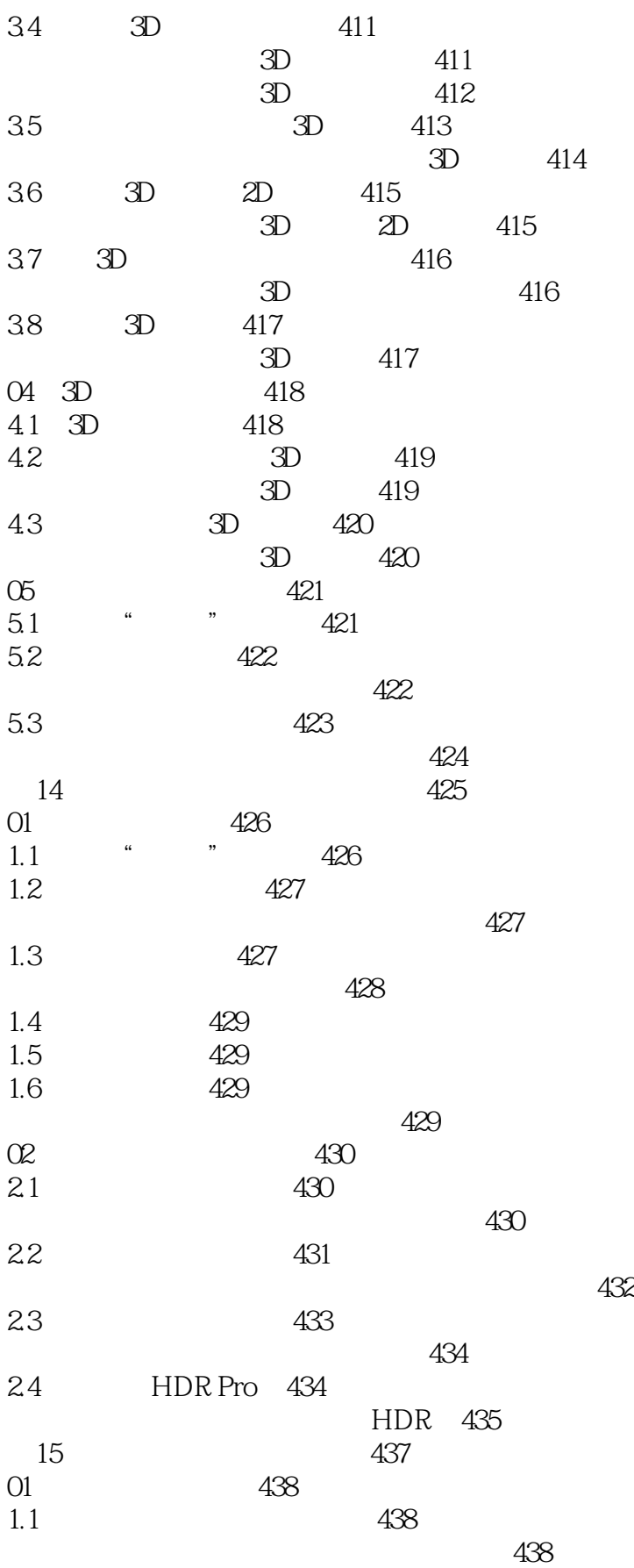

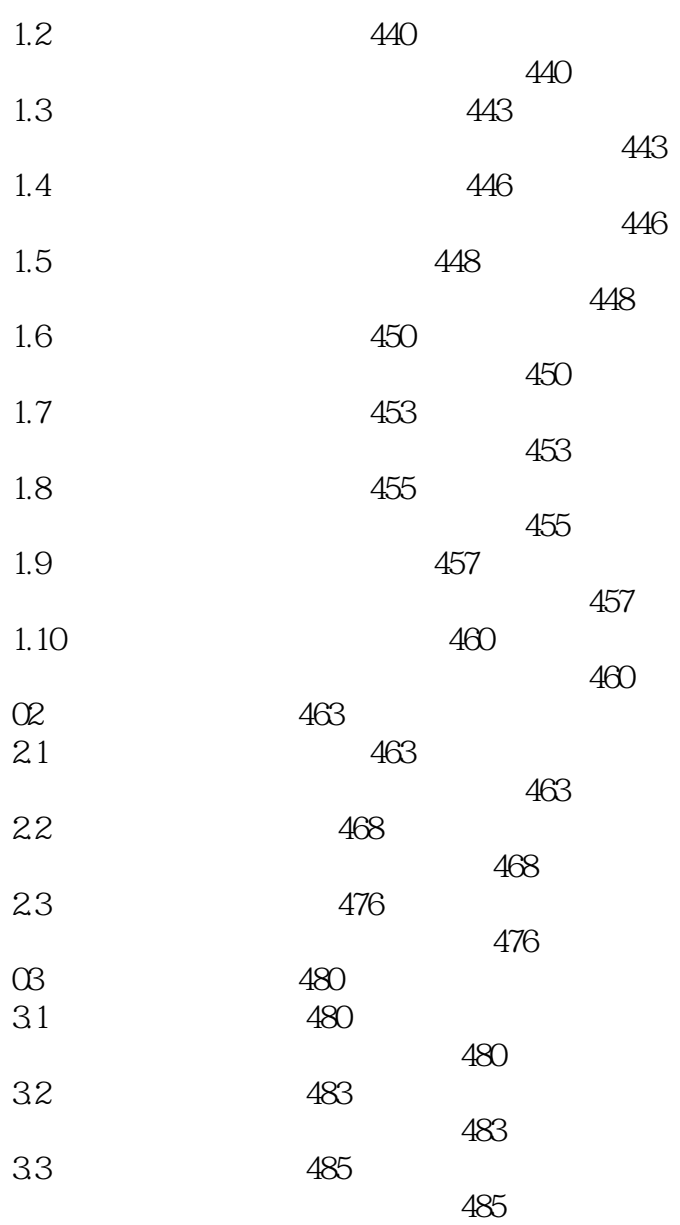

本站所提供下载的PDF图书仅提供预览和简介,请支持正版图书。

更多资源请访问:http://www.tushu007.com